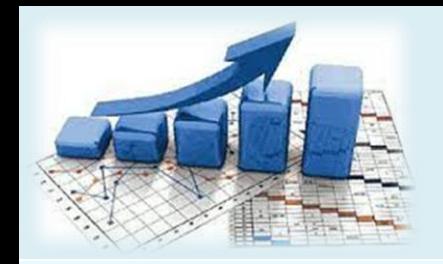

**جامعة محمد بوضياف المسيلة معهد علوم وتقنيات النشاطات البدنية والرياضية قسم التربية البدنية**

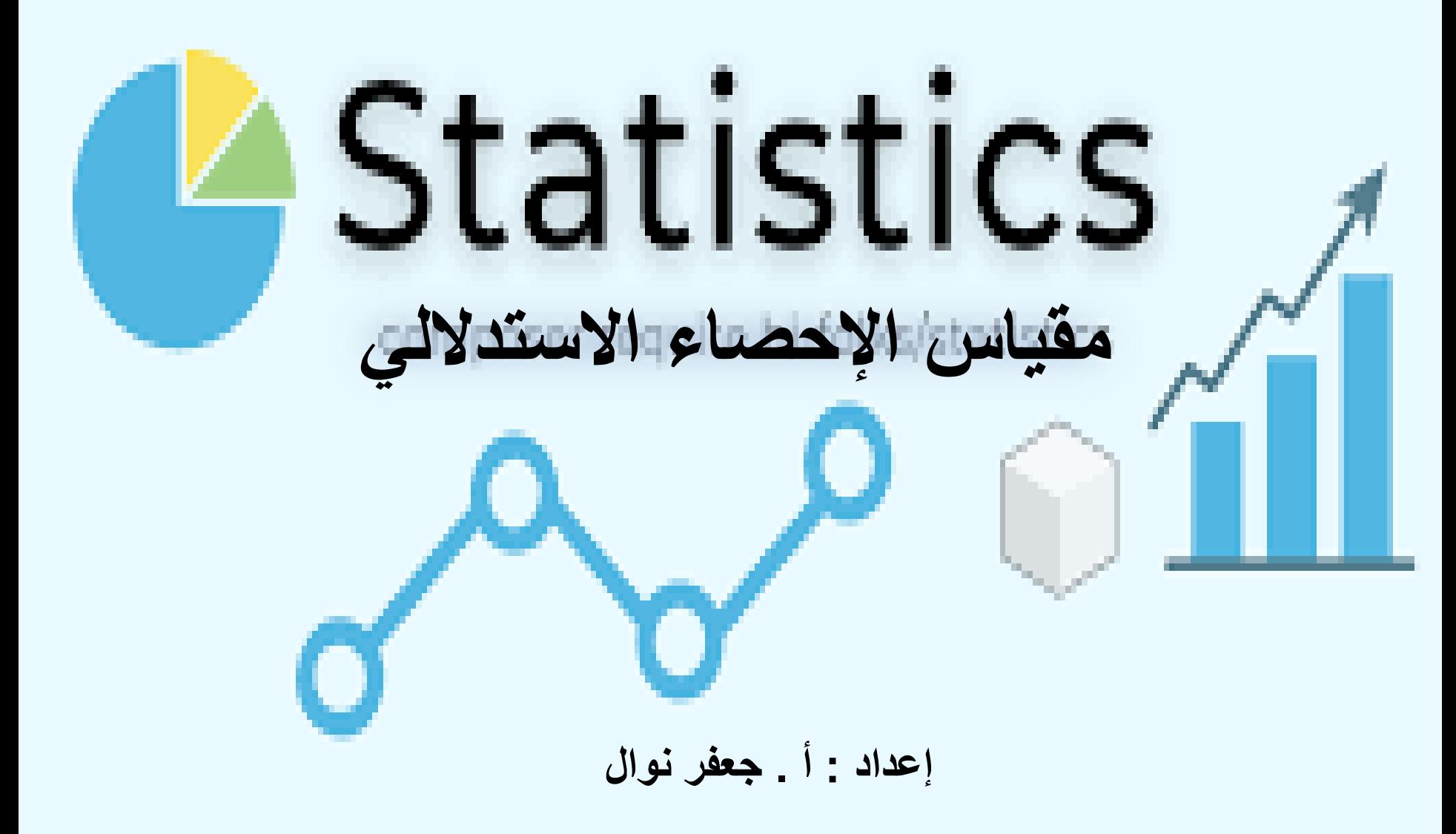

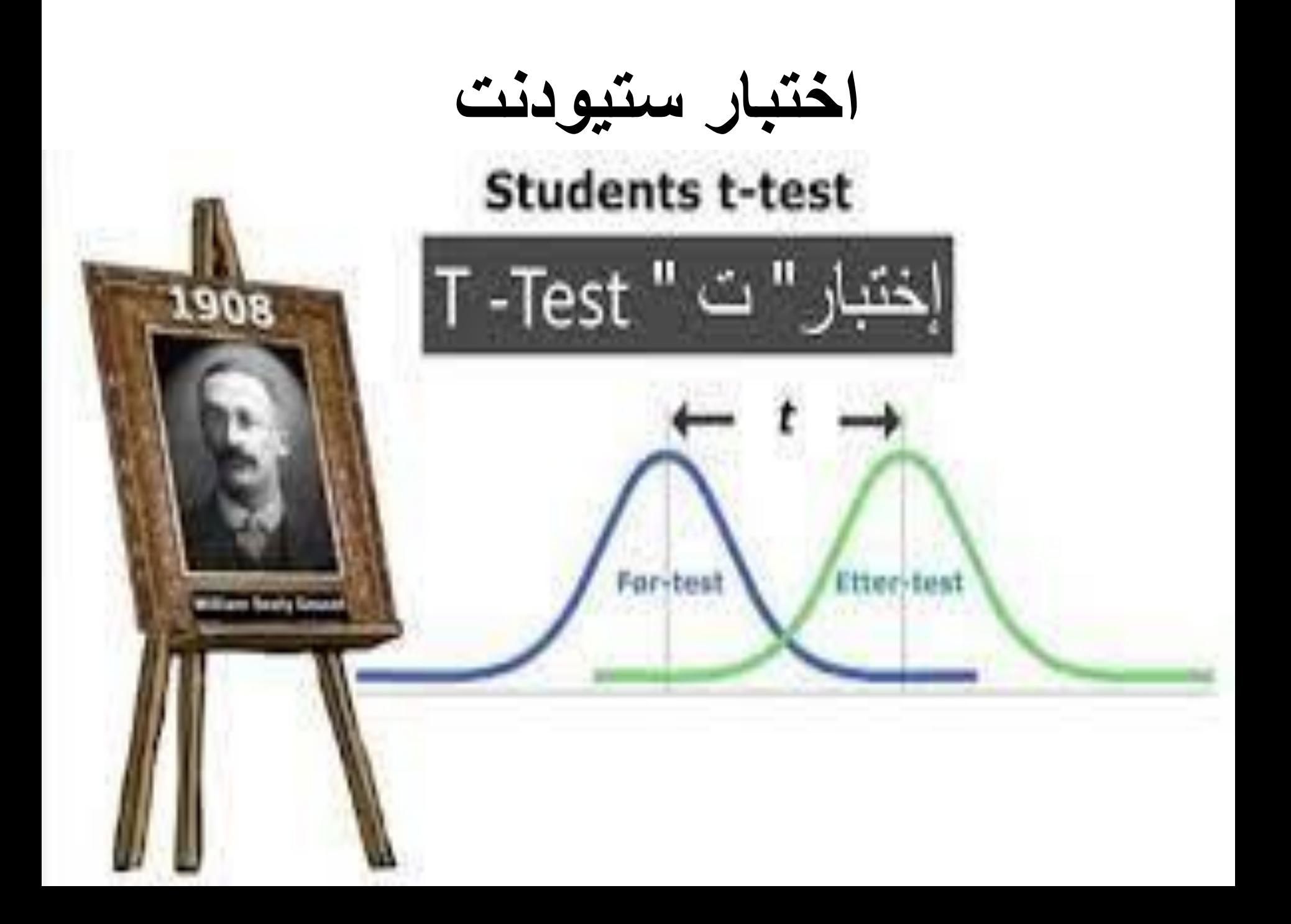

اختبار ستيودنت من بين الأكثر استخداما و شيوعا في الدراسات الاجتماعية والسلوكية ونعرفه كالأتي:

هو أسلوب إحصائي يبحث في داللة الفروق بين متوسطي عينتين.

و للتوضيح أكثر نقول أذا كان اختبار سبيرمان و بيرسون يبحثان في العالقات فإن اختبار ستيودنت يبحث في الفروق.

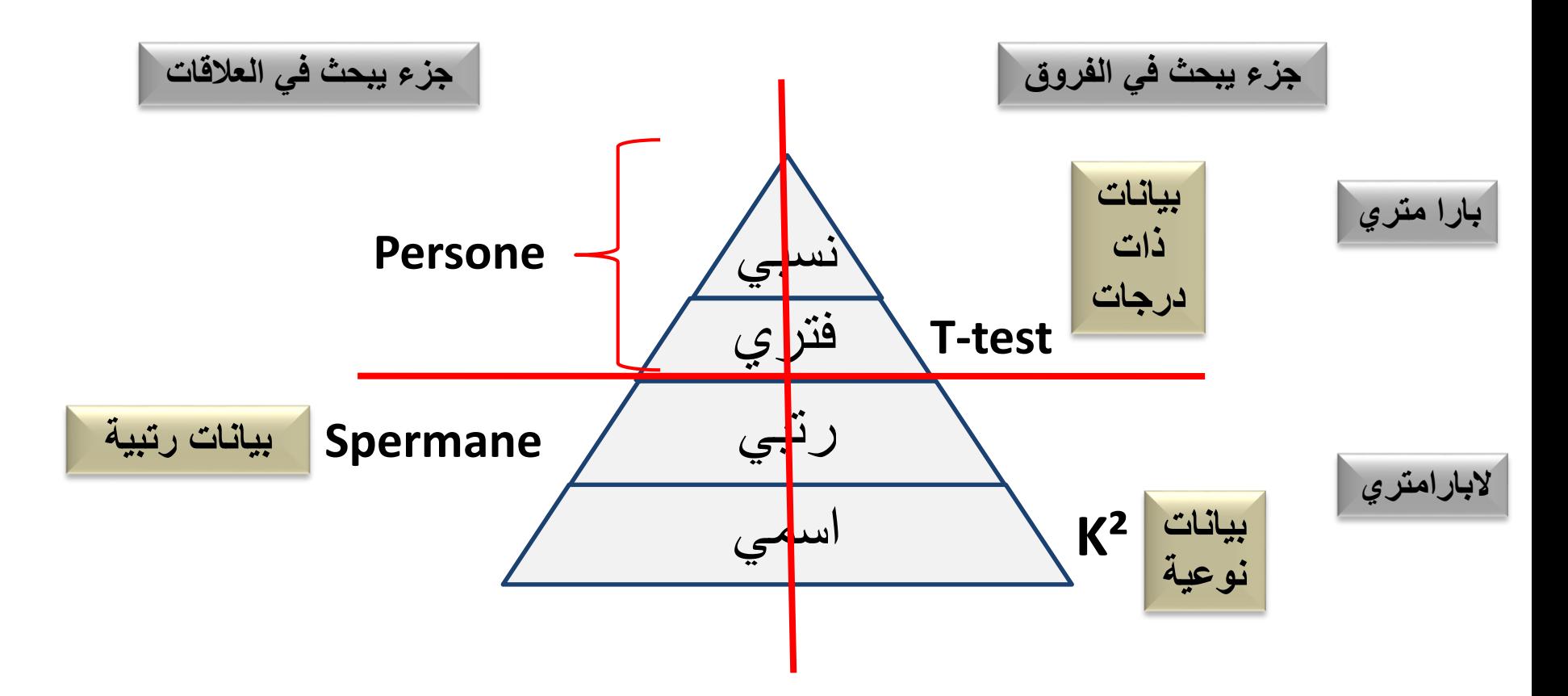

**هو اختبار أو أسلوب إحصائي يبحث في داللة الفروق وينتمي إلى مستوى القياس الفتري والذي بدوره ينتمي غلى فرع اإلحصاء البارامتري و بياناته من نوع الدرجات** 

**إذا شروطه كاألتي:**

**-1** أن يكون لدينا درجات. **-2** ينتمي إلى اإلحصاء البارامتري. **-3** يشترط التوزيع أالعتدالي للدرجات .

**س - كيف نعرف إن كان هذا التوزيع إعتداليا أم ال ؟**

**ج – ببساطة هناك معادلة بسيطة تثبت ذلك**

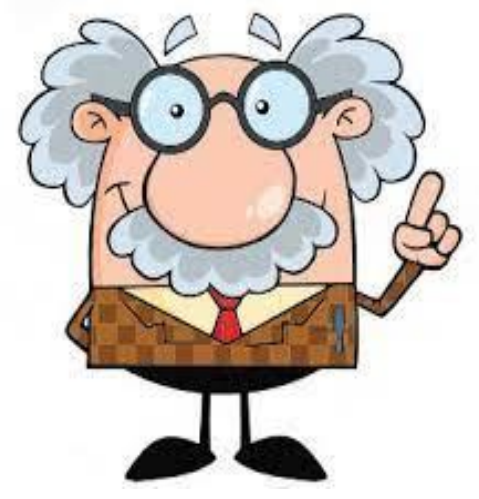

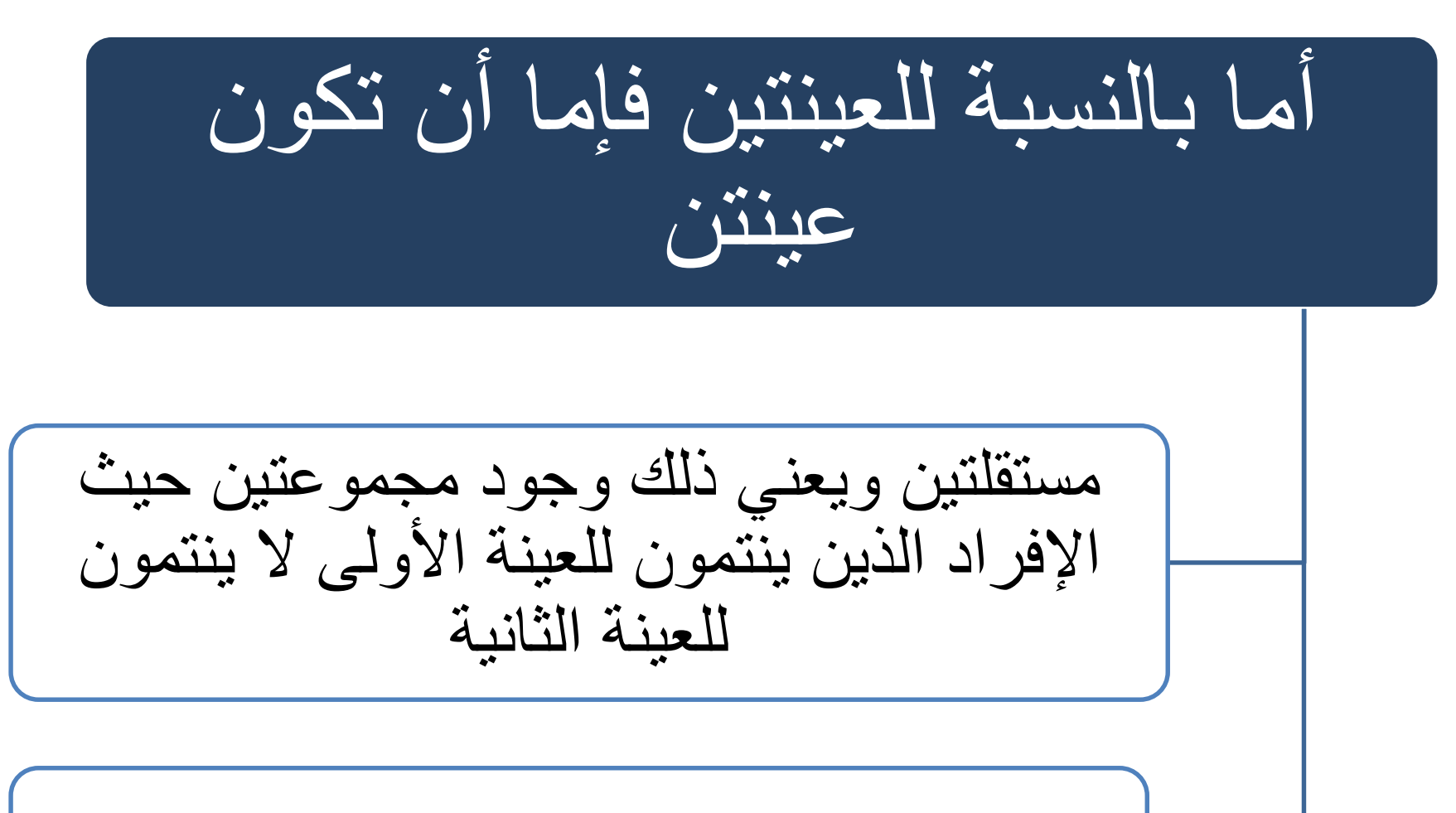

وإما عينتين مترابطتين ويعني ذالك اختبارين أو قياسين مطبقين على نفس العينة

**اختبار test-T لعينتين مستقلتين**

**مثال**: أراد باحث معرفة إن كانت هناك فروق بين عينتين من التالميذ من قسمين مختلفين حول درجات تحصيلهم الدراسي .

**الخطوات الالزمة : 1( طرح االشكال:** هل توجد فروق بين درجات طالب الفوج األول والفوج الثاني **2( الفرضيات: 1H** ال توجد فروق بين درجات الطالب لكال الفوجين. **<sup>2</sup>H** توجد فروق بين درجات الطالب لكال الفوجين.

**SAG- Anglaint- - Fire 1973 (ISR-206.1"B8-92-51)** Standard room 2 - 25 - Vol. Co. France Collaboration Confident of mean division - MD stop mean states all and a  $0.111129$ comment of goods and any  $\frac{1}{2}$  restablished ( $\epsilon_{100}$ ) =  $-534$  (mm)  $x = (\leq a) / n$ 

**3( العمليات الحسابية :**

**3–1( اختيار االختبار اإلحصائي المناسب:** بما إننا نبحث في الفروق ولدينا درجات فنحن في مستوى القياس الفتري والذي ينتمي غلى اإلحصاء البارامتري فإن االختبار اإلحصائي المناسب هو اختبار test-T

**1-3( تطبيق القانون :** وذلك من خالل الجدول الذي يصممه الطالب والذي هو بمثابة المفتاح الذي يسهل عليه تطبيق القانون الحسابي .

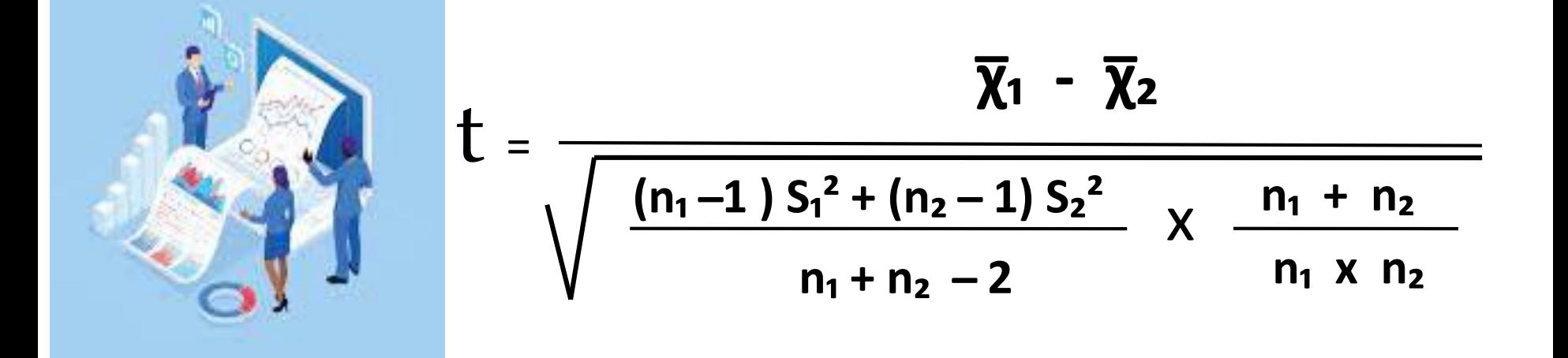

- $\frac{1}{x}$ هو المتوسط الحسابي الخاص بالفوج الأول
- $\overline{\mathbf{r}}$   $\overline{\mathbf{x}}$ **2** هو المتوسط الحسابي الخاص بالفوج الثاني
	- **: n<sup>1</sup>** عدد أفراد العينة الأولى
	- **: n<sup>2</sup>** عدد أفراد العينة الثانية
	- $: S_1$ التباين الخاص بالعينة الأولى

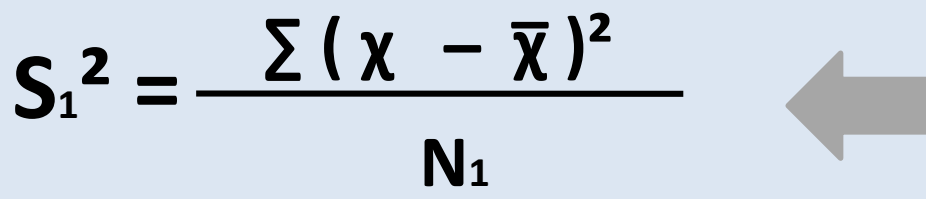

 $\sum (\chi - \overline{\chi})^2$ 

**Ν2**

 $S_2^2 =$ 

**: s<sup>1</sup>** التباين الخاص بالعينة الثانية

## **الجدول المفتاح لتسهيل العمليات الحسابية**

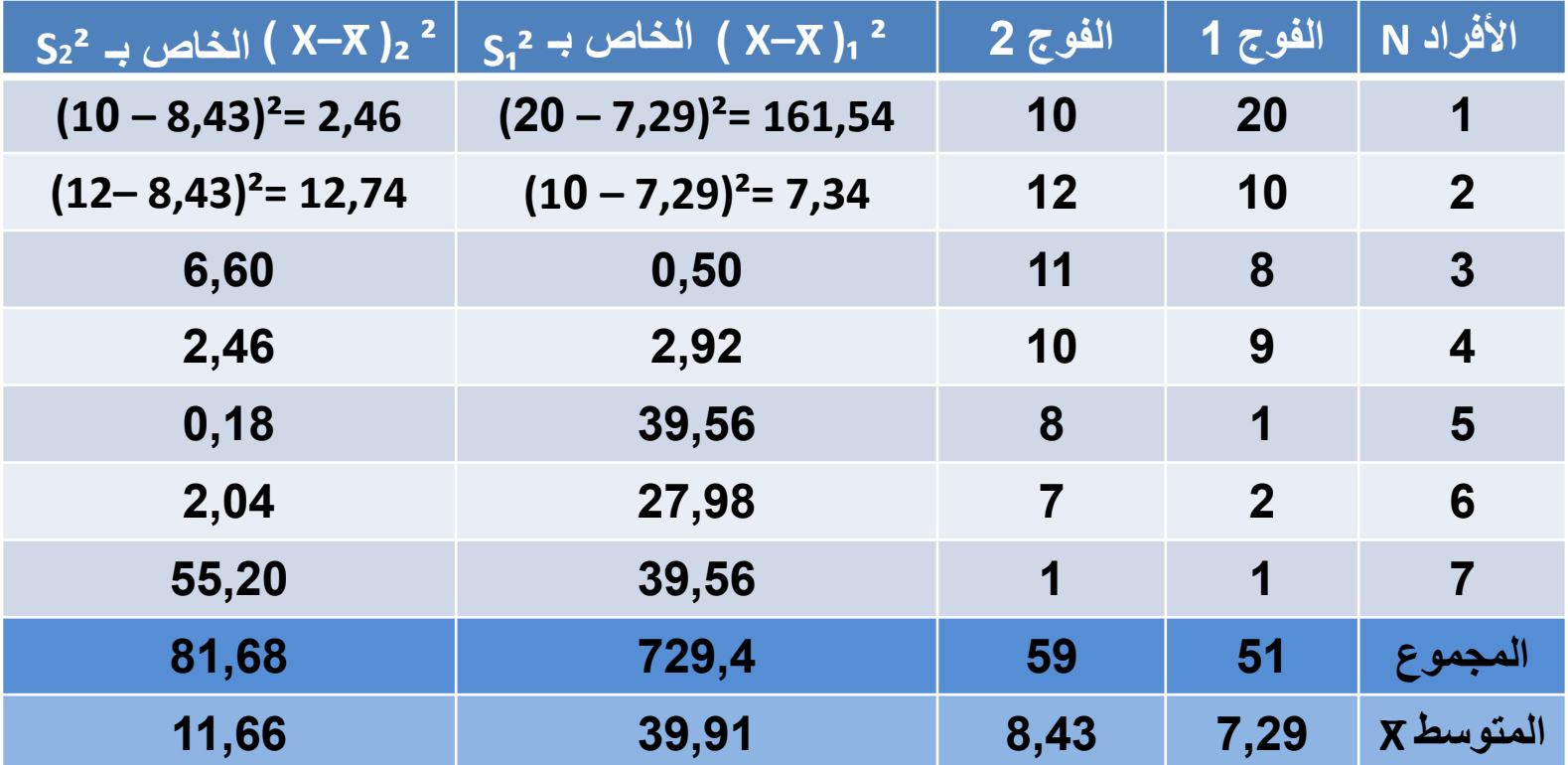

$$
t = \frac{7,29 - 8,43}{\sqrt{\frac{(7-1)39,91 + (7-1)11,66}{7+7-2}} \times \frac{7+7}{7 \times 7}}
$$

$$
t = \frac{-1,14}{\sqrt{7,36}}
$$

 $t = 0,42$ 

**اإلشارة السالبة ال تؤخذ بعين االعتبار الن هذه القيمة وهي القيمة المحسوبة سنقارنها بالقيمة المجدولة والتي تحسب بالطريقة التالية : في حالة العينتين المستقلتين: DϜ = Ν₁ + Ν₂ ̶2 = 7 + 7 – 2 DϜ = 12** 

-نبحث عن الرقم 12 في عمود درجة الحرية DF<br>- نذهب مباشرة إلى درجة الدلالة α=0,01 فنجده 3,05. - وجدنا القيمة المحسوبة أصغر من القيمة المجدولة 3,05 < 0,42 عند 0,01=α - نخفض مستوى الثقة غلى مستوى الداللة 0,05=α فنجد17 2,=α - إذا القيمة المحسوبة هي أصغر تماما من القيمة المجدولة وبالتالي نقول : - ) اتخاذ القرار( بما أننا وجدنا القيمة المحسوبة أصغر تماما من القيمة المجدولة فإننا نقبل 1<sub>0</sub> و هذا يعني في مرحلة التفسير أنه لا يمكن القول بأنه توجد فروق بين ي .<br>ڈ متوسطي العينتين في التحصيل عند مستوى الدلالة 0,05<mark>=α</mark> . ي ֦֧֦֧֦֧֦֧֦֧֦֧֦֧֧֦֧֧֦֧֧֦֧֧֝֜֜֓֓֓֓֜֓֓֓֜֓֓֜֓֓

**اختبار test-T لعينتين مترابطتين**

و هذا يعني أننا نتحدث على عينة واحدة نخضعها الختبار قبلي واختبار بعدي لنعرف مستوى التقدم المنجز بعد تطبيق البرنامج التدريبي أو حصص الدعم في مجال التعليم .

> **: القانون t = SD̅ D̅**

> > **̅D:** متوسط الفروق

**D =̅ ∑D N**

| D²      | D           | Q ± μμð þi $l$ gði $l$ | gði $l$ | gði $l$ | h |
|---------|-------------|------------------------|---------|---------|---|
| 1       | 4 - 5 = -1  | 5                      | 4       | 1       |   |
| 1       | 9 - 8 = -1  | 9                      | 8       | 2       |   |
| 36      | 7 - 13 = -6 | 13                     | 7       | 3       |   |
| 36      | 6 - 12 = -6 | 12                     | 6       | 4       |   |
| 74      | −14         | 39                     | 25      | 25      |   |
| 74      | −14         | 39                     | 25      | 26      |   |
| 50 = 7  | 14 / 4      | 5                      |         |         |   |
| 50 = 7  | 60          | 14                     | 6       |         |   |
| 50 = 7  | 60          | 14                     | 6       |         |   |
| 50 = 8  | 10          | 14                     | 14      |         |   |
| 50 = 8  | 10          | 14                     | 14      |         |   |
| 50 = 8  | 10          | 14                     | 14      |         |   |
| 50 = 8  | 10          | 14                     | 14      |         |   |
| 50 = 8  | 10          | 14                     | 14      |         |   |
| 50 = 10 | 10          | 14                     | 14      |         |   |
| 5       |             |                        |         |         |   |

$$
\delta \overline{D} = \delta D / \sqrt{N}
$$
\n
$$
= 8,33 / \sqrt{4}
$$
\n
$$
= 4,16
$$
\n
$$
= 8,16
$$

T = D̅/ δD̅ = 3,5 / 4,16 = 0,84 - و هي القيمة المحسوبة والتي سوف نقوم بمقارنتها مع القيمة المجدولة إيجاد درجة الحرية ألفراد العينة الواحدة : 1 – N=DF

 $DF = 3$ 

نقارن الرقم 3 في درجات الحرية عند مستوى الداللة 0,01=α ثم عند مستوى الداللة 0,05=α فوجدنا : القيمة المحسوبة أصغر تماما من القيمة المجدولة عند مستوى الداللة 0,01=α إذا سوف ننزل بمستوى الثقة إلى مستوى الدلالة α=0,05 في الفرضية الموجهة رغم ذلك وجدنا القيمة  $\frac{1}{1}$  $\cdot$ ي ֦֧֦֧֦֧֦֧֦֧֦֧֦֧֜֜ المحسوبة أيضا أصغر تماما من القيمة المجدولة .

**4( اتخاذ القرار:** بما أن القيمة المحسوبة أصغر تماما من القيمة المجدولة فإننا نقبل الفرضية الصفرية **0H**

**5( التفسير:** ال يمكن القول بأنه توجد فروق ذات داللة إحصائية بين متوسطي العينتين في التحصيل لصالح القياس ألبعدي